# **Children (Household Level)**

# **Goal**

The standard of living of individuals in single-mother households has been the focus of much research. Nevertheless, there is no clear-cut definition of a single-mother household. We can limit the sample to households composed of a single female adult and her children, or we can allow other adult members to be present (as long as they are not defined as her partner). We may also wish to limit single-mother households to be those with children under a specified age limit.

In this exercise, we will look at the characteristics of households with and without children, limiting the analysis to household heads and partners.

## **Activity**

Use LIS data from Sweden, Germany, and the US in 2000. Compare the percentage of households with and without children. Within these groups, compare the percentage of coupled households, single-women/mother households, and single-men/father households.

## **Guidelines**

- $\triangleright$  Use *parstahd* to identify heads with young children (< 18 years). Refer to the LIS variable definitions to find the standardized values for *parstahd*. For this exercise, count households with children 18 and over as childless households.
- $\triangleright$  SAS Reminder:
	- Useful **PROC FREQ** statement option: **FORMCHAR** specifies the outline and cell divider characters for the cells of the crosstabulation table. (eg: **FORMCHAR**  $(1, 2, 7) =$ ' removes the outlines or **FORMCHAR**  $(1,2,7)=$ <sup> $\left[\frac{-+1}{2}\right]$  applies a standard gridline to the</sup> result).
	- Useful **TABLE/ OPTIONS** statement options:

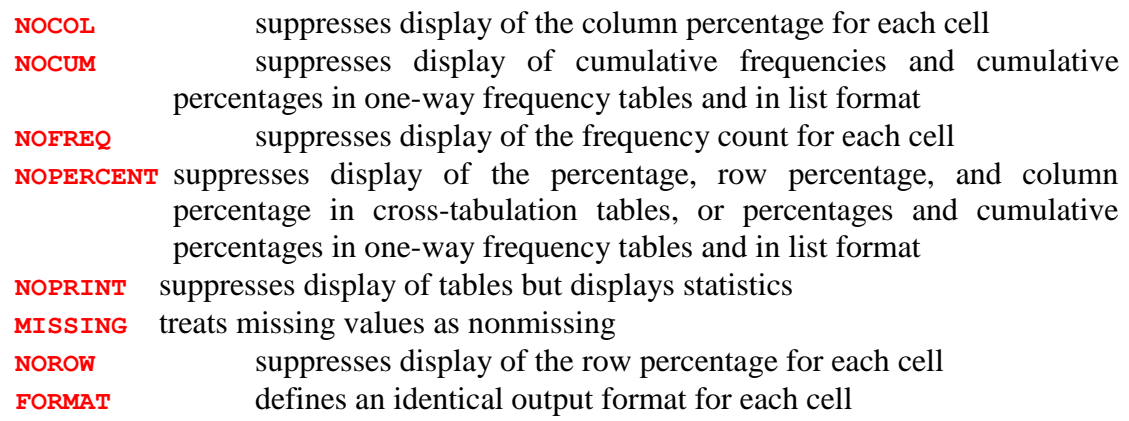

#### Program

```
OPTIONS NOSOURCE NONOTES NOFMTERR NODATE NOCENTER LABEL NONUMBER LS=MAX
PS=MAX ;
%LET pi = se00 de00 us00 ;
%MACRO children;
 \SLET i = 1;
 $DO %UNTIL (&i > 3) ;
     %LET country = %scan(&pi, &i) ;
      TITLE "Country - %scan(&pi, &i)" ;
      PROC FREQ DATA=&&&country.h formchar (1, 2, 7) = 1 - 1;
       TABLES parstahd*d3 / FORMAT=10. MISSING NOFREQ NOCOL NOROW NOCUM ;
       WEIGHT hweight ;
     RUN ;
     \SLET i = \SEVAL(&i+1) ;
 \SEND;
%MEND children;
%children
```
#### **Results**

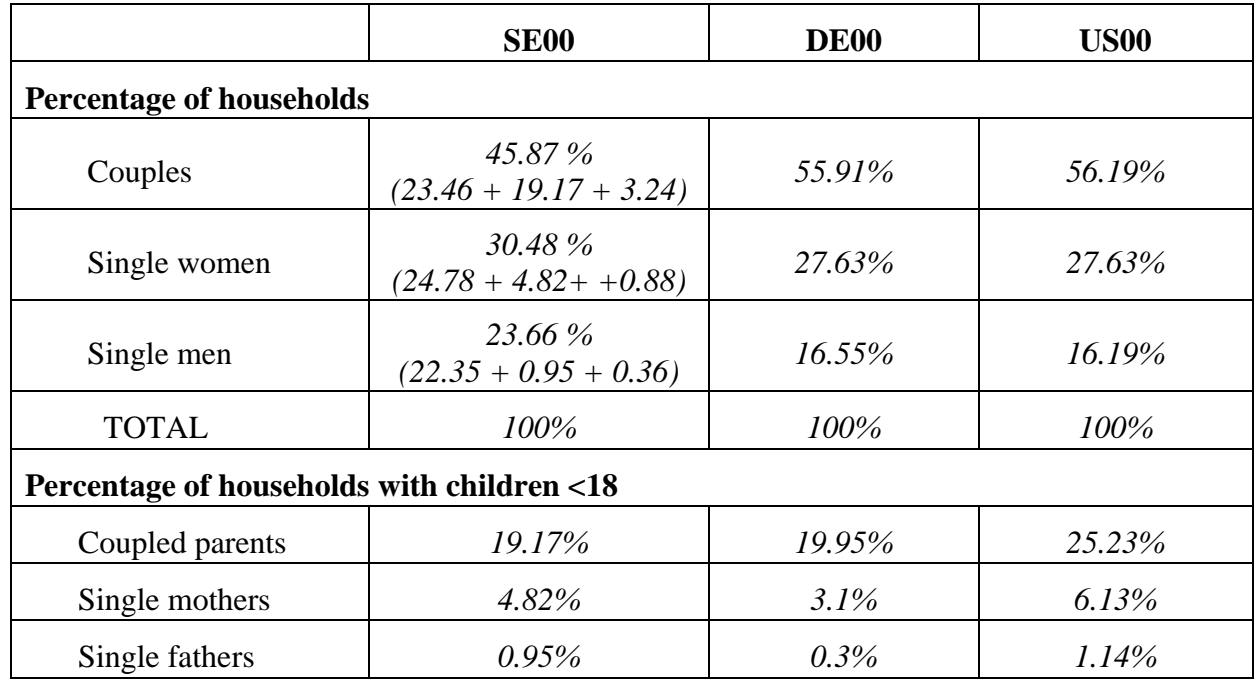

# **Comments**

- $\triangleright$  Note that the proportion of coupled households is much higher in Germany and the US with respect to Sweden. This is most likely because an individual is only coded as a partner in Sweden if they are married or have registered for partnership status, whereas couples in Germany and the US include cohabiting partners. Nevertheless, most households with children are in coupled households, which may mean that cohabiting partners in Sweden marry or register their partnership status when a child is imminent. Be sure to check the documentation for each country to make sure you are clear about the information provided in the LIS variables.
- Beware that *parstahd* assumes that the children of the head are the children of the spouse (and vice versa). While this assumption may be valid for some analyses, you may need dig deeper if, for example, you are trying to connect motherhood to labour force status. (See *pclfs* and *pcare* for employment and leave status).